# What is good research software? How can it be engineered? Is it deliverable within academia?

**Christopher Woods EPSRC Research Software Engineer** Advanced Computing Research Centre / School of Chemistry University of Bristol

# What's the problem with research software?

## Significant cost to apply ad-hoc research software solutions at scale or in production

Re-engineering for scale-up or production use is expensive...

**...especially if the researcher is no longer exploring this land...** 

...and they didn't leave great notes...  $(2x + 1)$ 

...and a production solution is fundementally different to the ad-hoc solution.

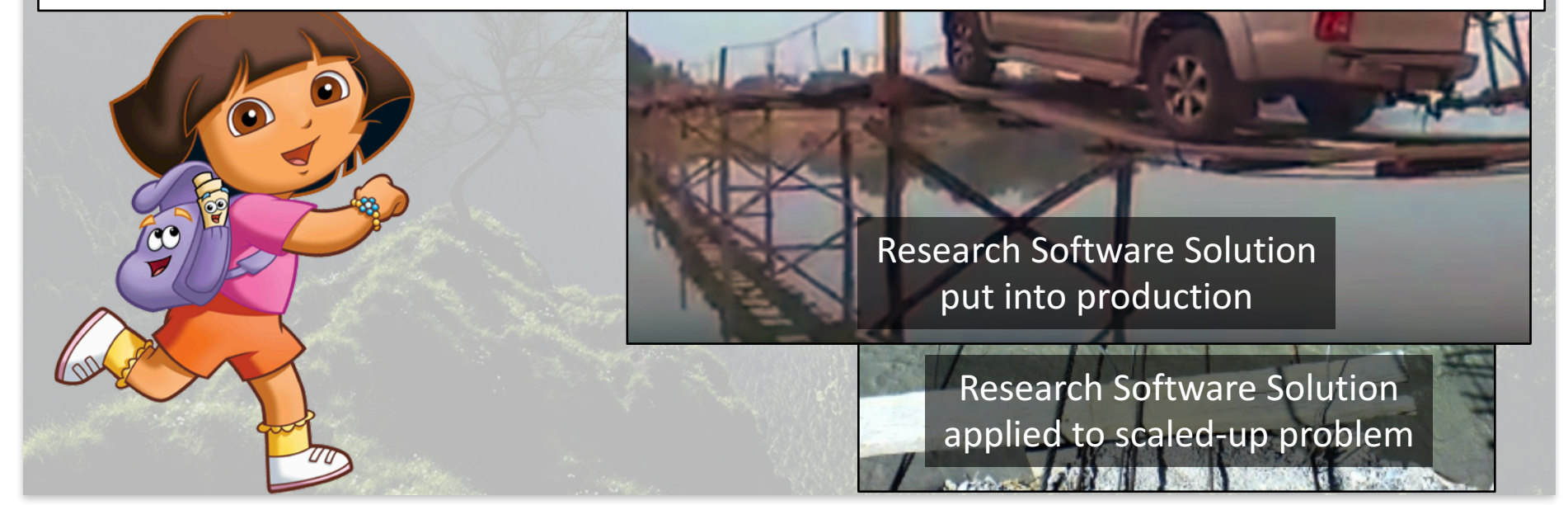

## Research Software Engineers (RSEs)

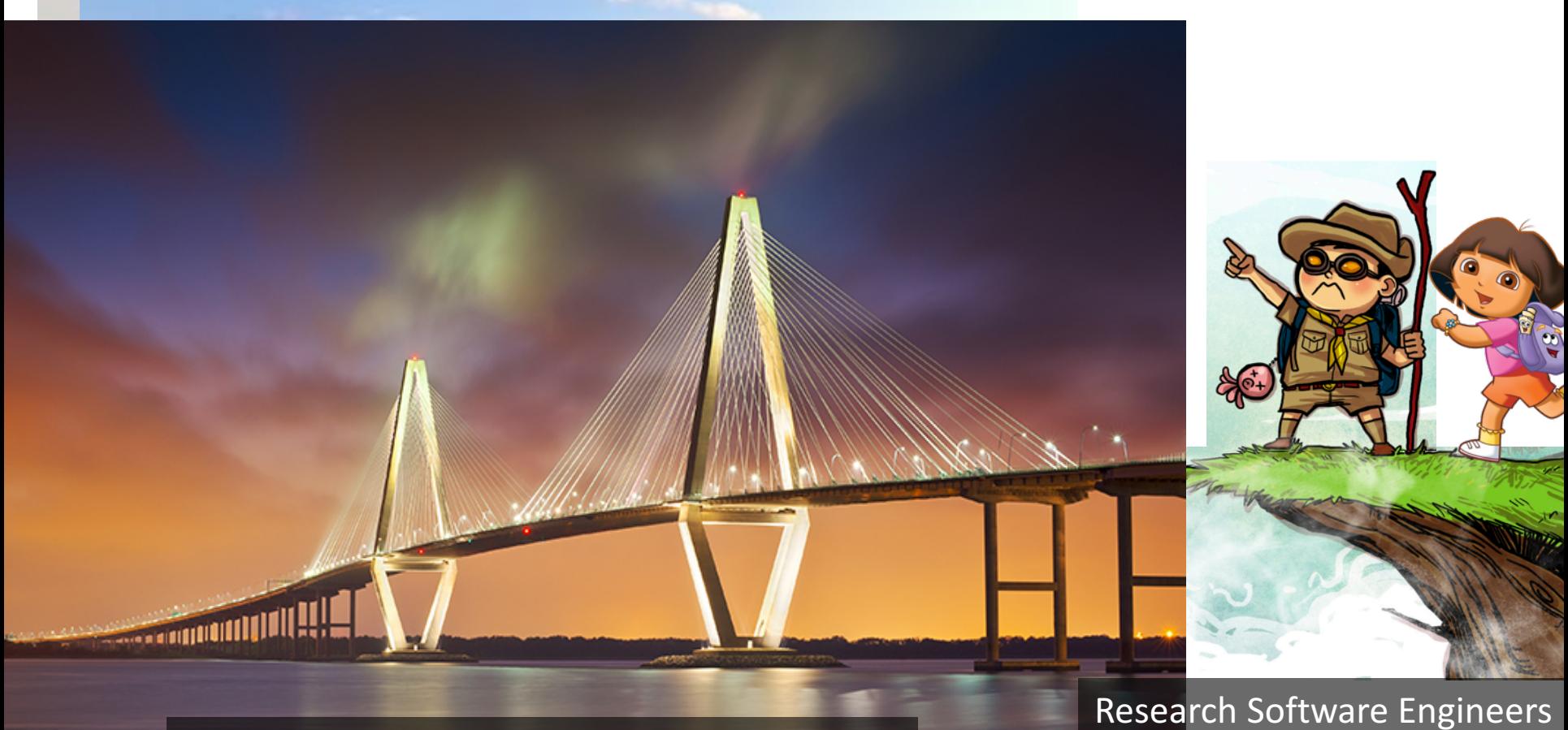

Research Software Engineers will know of any modern existing solutions **Research Software Engineers** "Sherpas" to support the researcher explorers

# UKRSE

- RSE groups all over the country
	- UCL, Bristol, Manchester, Sheffield etc. etc.
	- Support researchers via collaboration and training
- EPSRC RSE Fellowship (6 fellows, more coming?)
- UK Research Software Engineers Association
	- http://rse.ac.uk
- Annual conference
	- September 7-8 2017, Manchester (>200 attendees)

1. What is good research software?

2. How can it be engineered?

3. Is it deliverable in academia?

## 1. What is good research software?

## 2. How can it be engineered?

3. Is it deliverable in academia?

## What is good research software?

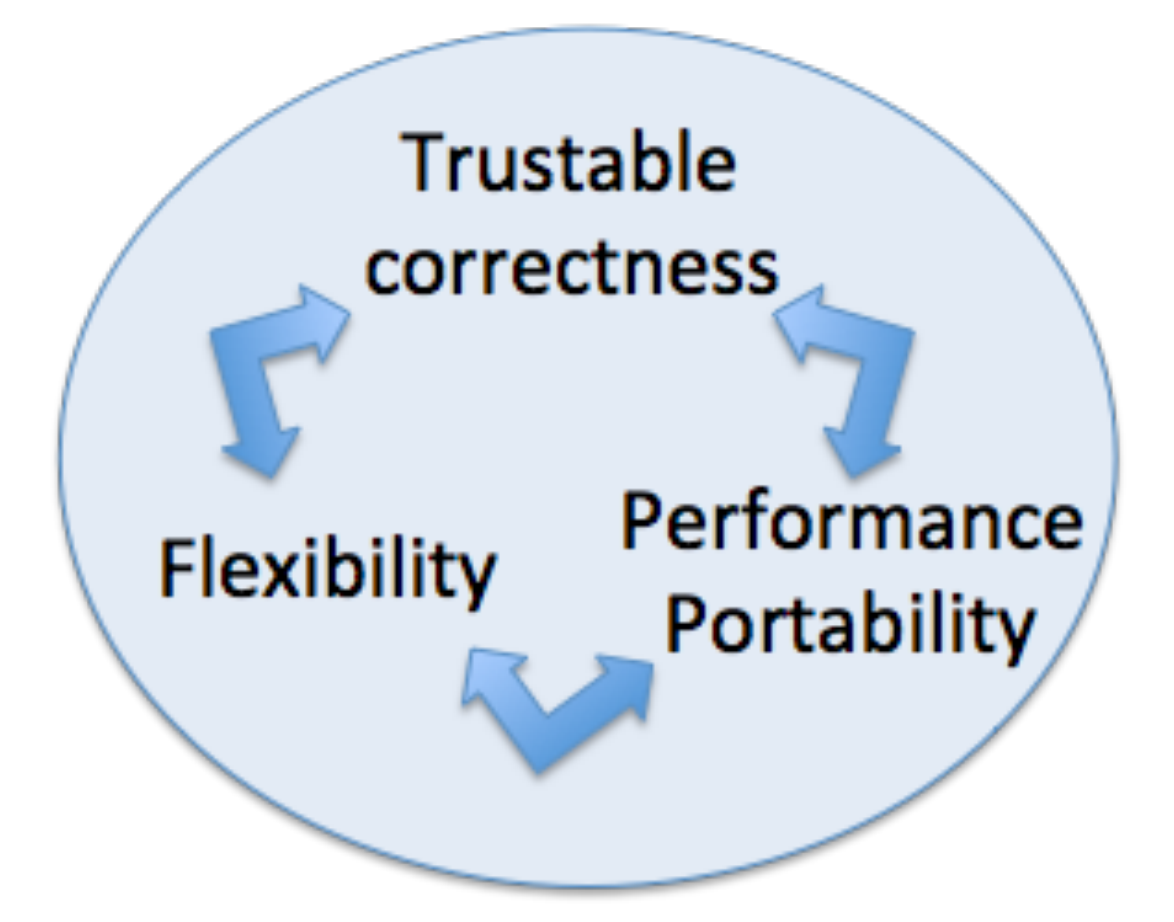

Unit Tests / Regression Tests Examples / Tutorials Good Documentation

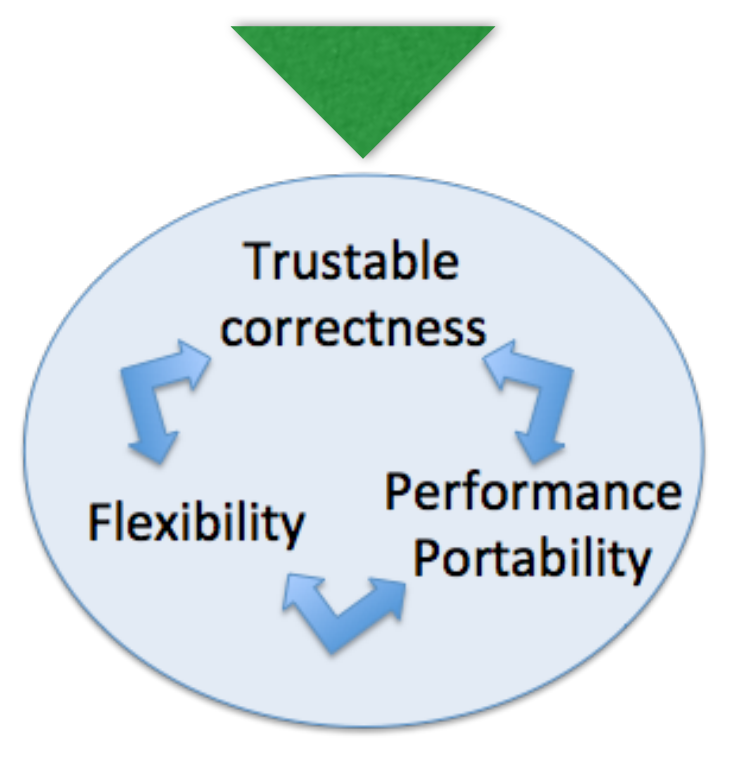

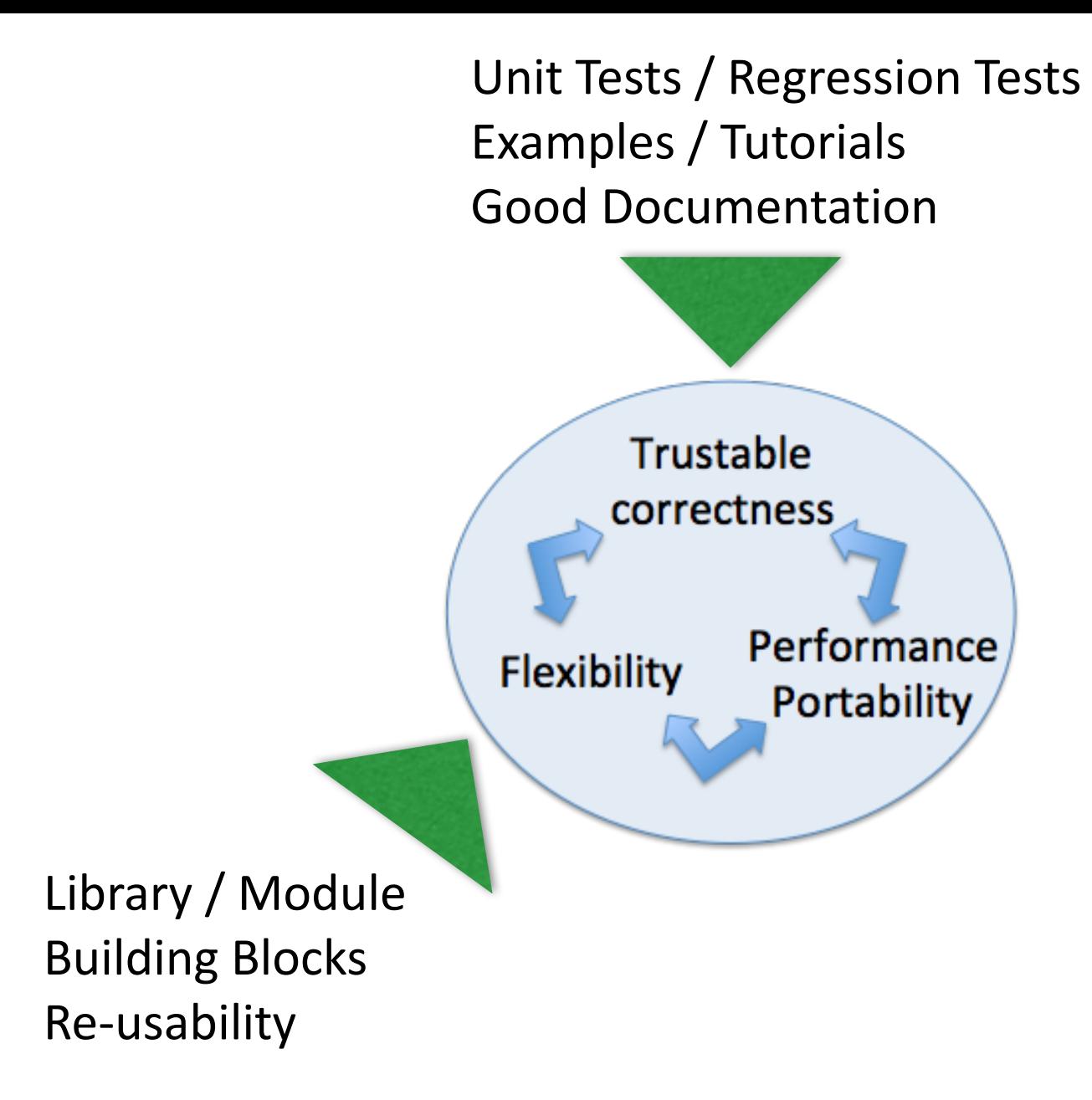

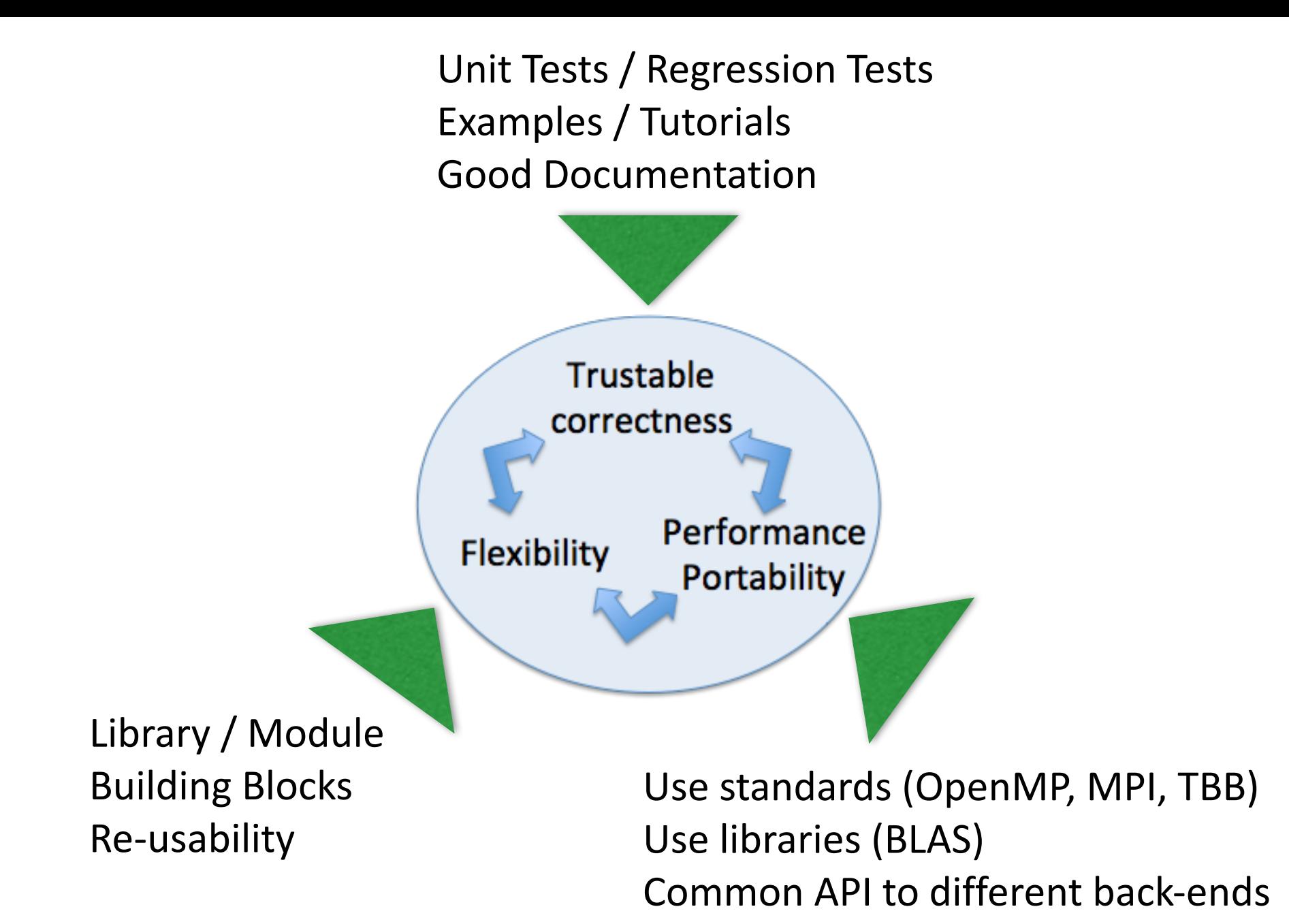

## Three-Layer Model

#### **Library of Building Blocks**

## Three-Layer Model

### **Scripting Layer**

Expose all building blocks to scripting language, e.g. Python

### **Library of Building Blocks**

## Three-Layer Model

**Application** Small "apps" written using the scripting layer

**Scripting Layer** Expose all building blocks to scripting language, e.g. Python

## **Library of Building Blocks**

**Application** Small "apps" written using the scripting layer

**Scripting Layer** Expose all building blocks to scripting language, e.g. Python

Hide implementation behind clean API (can swap different backends for different hardware) (can rewrite or add new blocks without breaking above layers)

**Library of Building Blocks**

**Application** Small "apps" written using the scripting layer

Flexible - can quickly write new scripts using the blocks Can fully test the blocks using scripted unit tests Easy starting layer for new programmers (if documented)

### **Scripting Layer**

Expose all building blocks to scripting language, e.g. Python

**Library of Building Blocks** (Compiled language, e.g. C++, with OpenMP, MPI, TBB, OpenCL, etc.

Easy to write apps as small scripts (using blocks) Easy to modify apps / Easy to prototype new apps Easy to combine apps together into workflows

> **Application** Small "apps" written using the scripting layer

**Scripting Layer** Expose all building blocks to scripting language, e.g. Python

**Library of Building Blocks** (Compiled language, e.g. C++, with OpenMP, MPI, TBB, OpenCL, etc.

# Interoperable Frameworks

- Writing this encourages you to develop a software framework
- You should aim to be interoperable with other frameworks – allow developers to mix and match bits of your framework with others
- Your code is less famous, but it is much more widely used and useful
	- $-$  Your code is part of something bigger
- You will be surprised by how people use your code

## 1. What is good research software?

## 2. How can it be engineered?

## 3. Is it deliverable in academia?

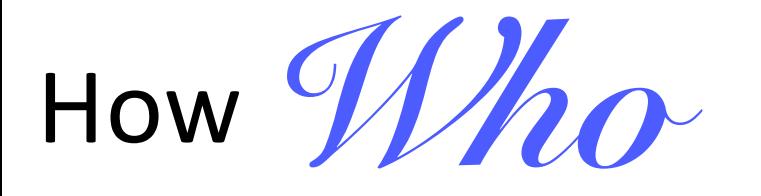

is the what when and*why* of software engineering

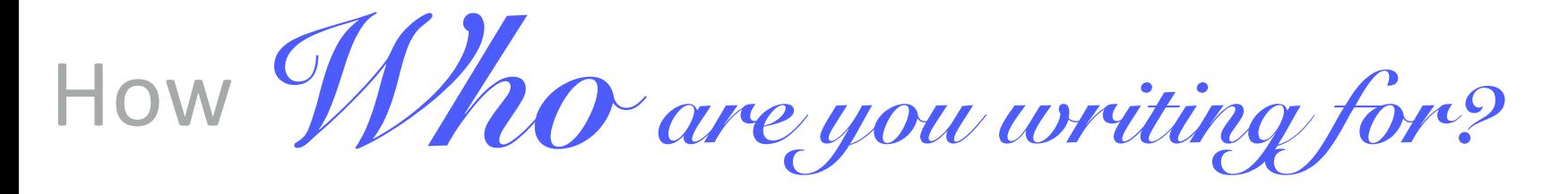

# is the what you need to do when and*why* of software engineering you need to do it *it is important*

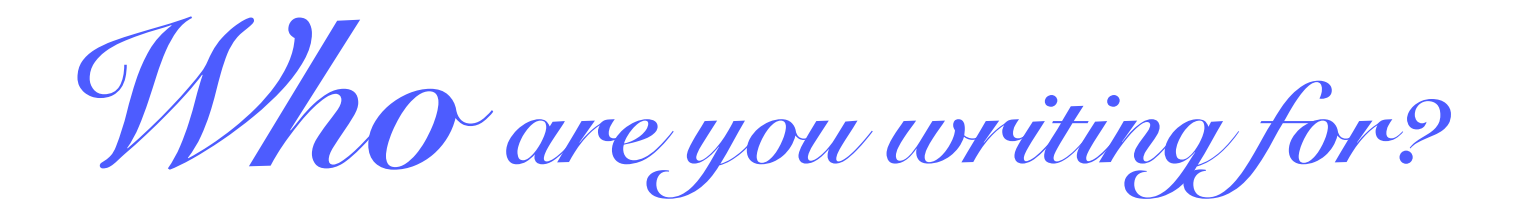

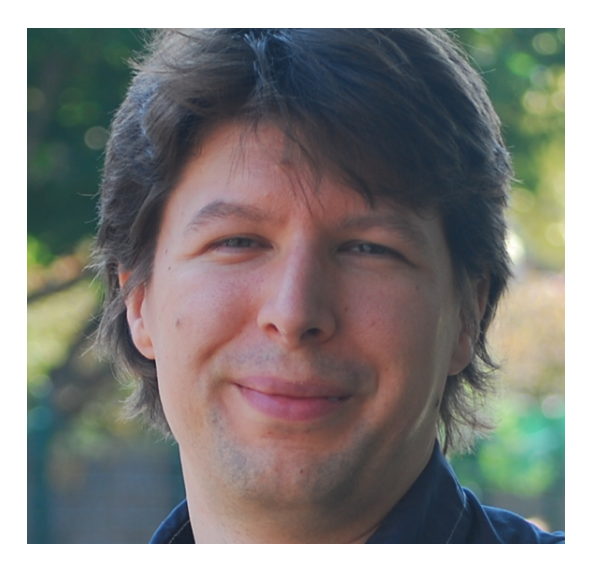

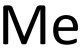

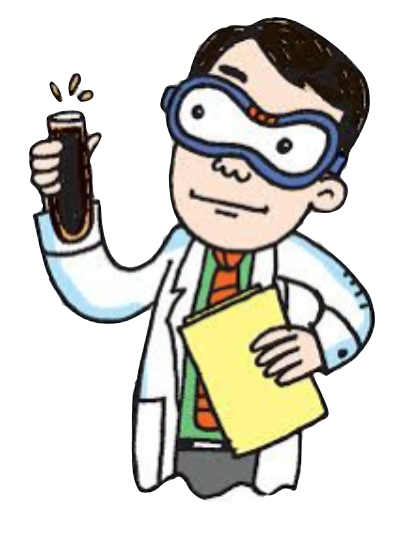

Me You

## Most of the time, we write code that will only be used by ourselves. (e.g. small scripts, simple analysis scripts, workflows etc.)

*Who are you writing for?*

You!

what you need to do

Just write your code and make sure it works.

When you need to do it

While writing your code

*why it is important*

The code is to complete a job now. Spending time now on software sustainability is not worth it for a single-user, single-use script.

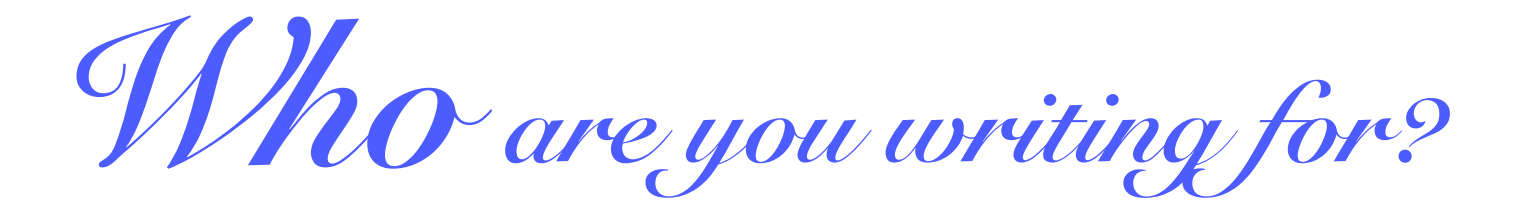

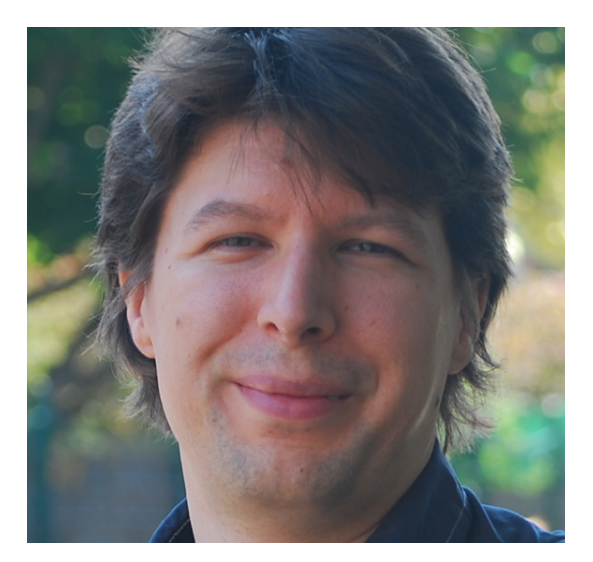

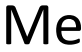

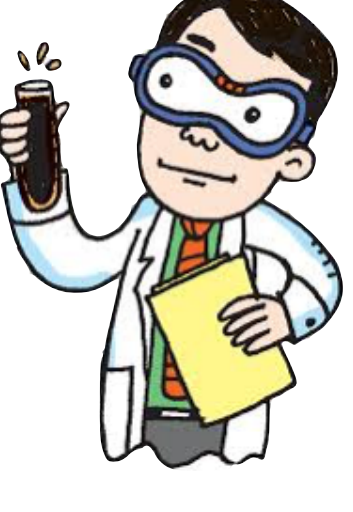

Me You

## Who else is another important audience / user of your code?

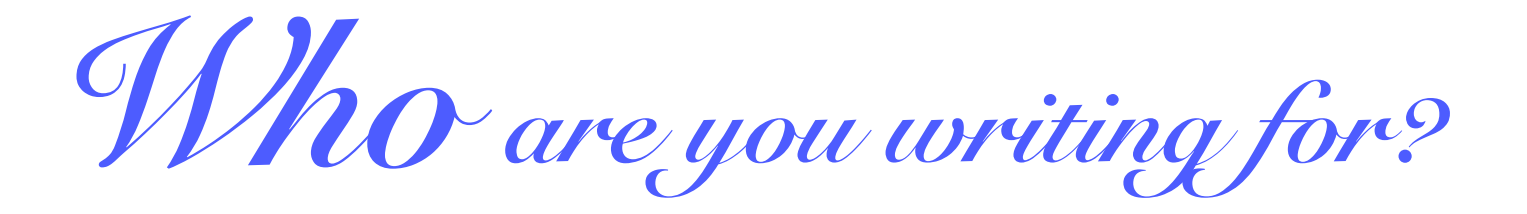

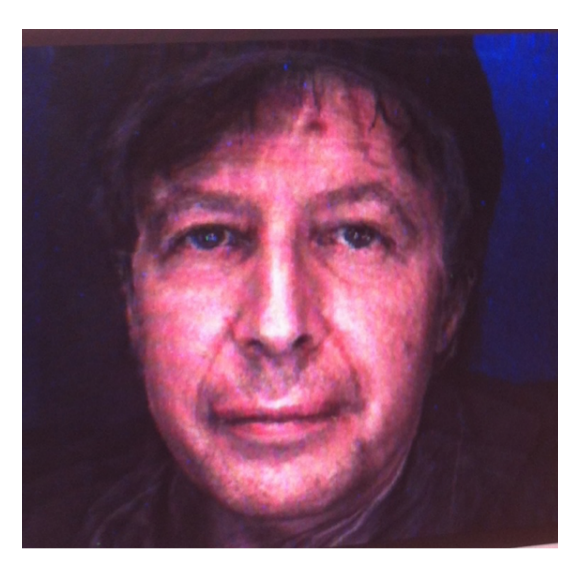

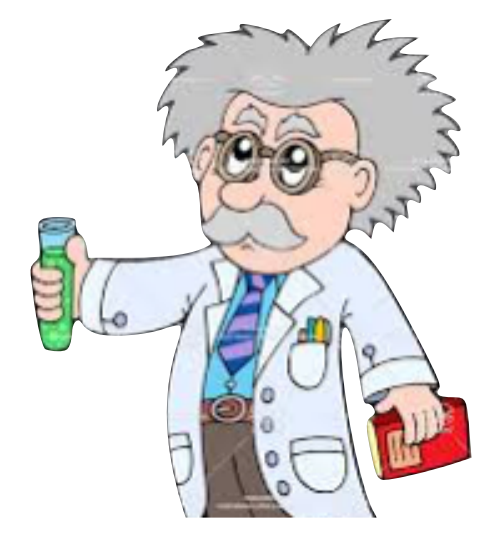

Future Me **Future** You

The software you write today... ... you may want to re-use in the future. (e.g. re-run an analysis, regenerate results to respond to referee comments etc.)

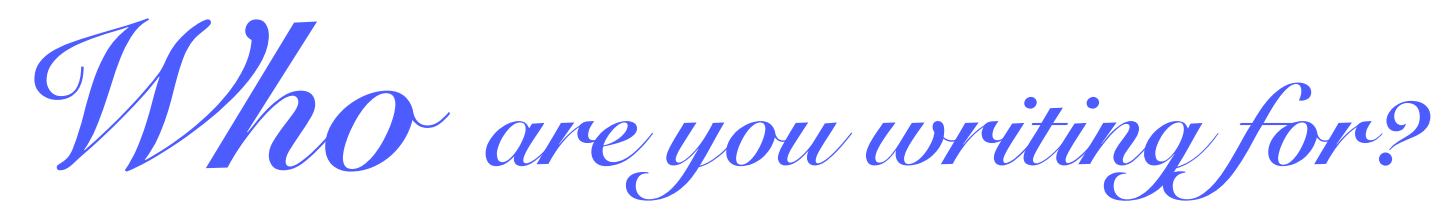

"Future you"

what you need to do

Add comments to your code that "future you" can understand. Add a simple README on how to use it.

# When you need to do it

While you are writing your code ("future you" can't remember)

*why it is important*

To allow "future you" to understand what has been written, what the program does, and how to use it again.

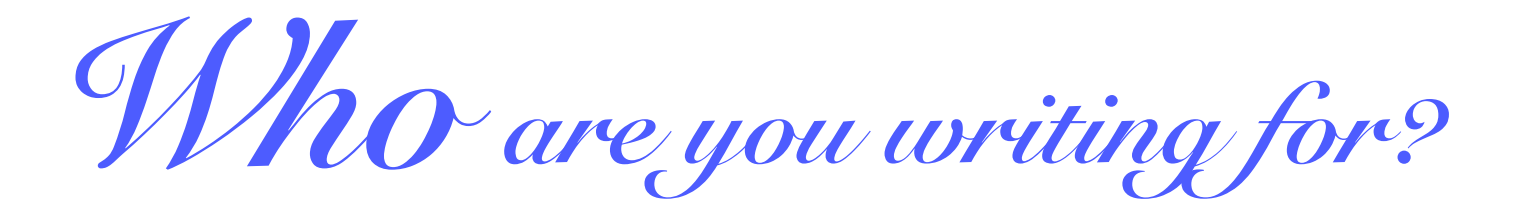

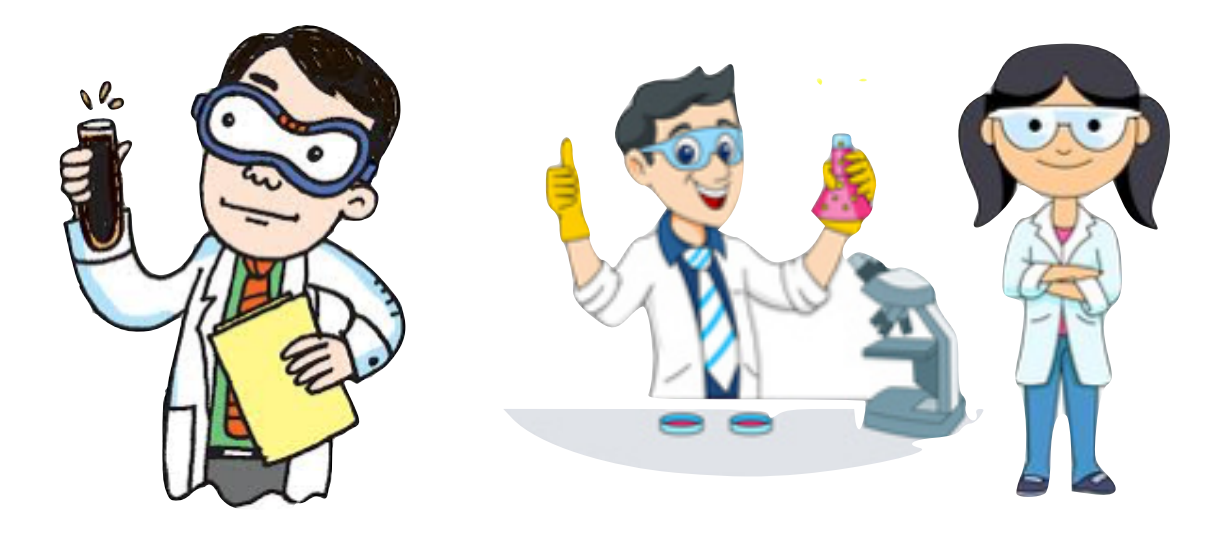

You and your friends / co-workers

Your friends and co-workers may want to use your software (or your supervisor wants to pass it to the next student...)

Who Your friends and co-workers what &*why*

**1. Add documentation on how to use your program. Why?** To stop you being treated as an interactive manual.

**2. Add useful output and error messages / handling. Why?** To give useful information to users while the code is running, and to give useful error messages if the code cannot handle the user's input.

## **3. Add tests to ensure your program does what it says and has no known bugs.**

**Why?** To minimise the risk of a bug in your code breaking your friends research and wasting their time.

# $W$ *n<sub>0</sub>* Your friends and co-workers what &*why*

 $\mathbf{W}$   $\cap$   $\cap$   $\mathbf{W}$   $\cap$   $\mathbf{W}$  and  $\mathbf{W}$  and  $\mathbf{W}$  and  $\mathbf{W}$  and  $\mathbf{W}$  are your program. **Why?** To stop you being treated as an interactive manual. When you need to do it

#### Before you share the code!

**Why?** To give useful information to users while the code is running, and to give useful error messages if the code cannot handle the user's input.

**Why?** To minimise the risk of a bug in your code breaking your friends research and wasting their time.

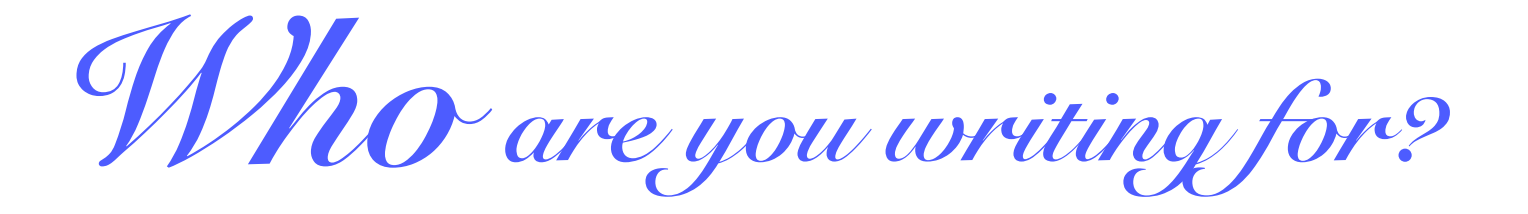

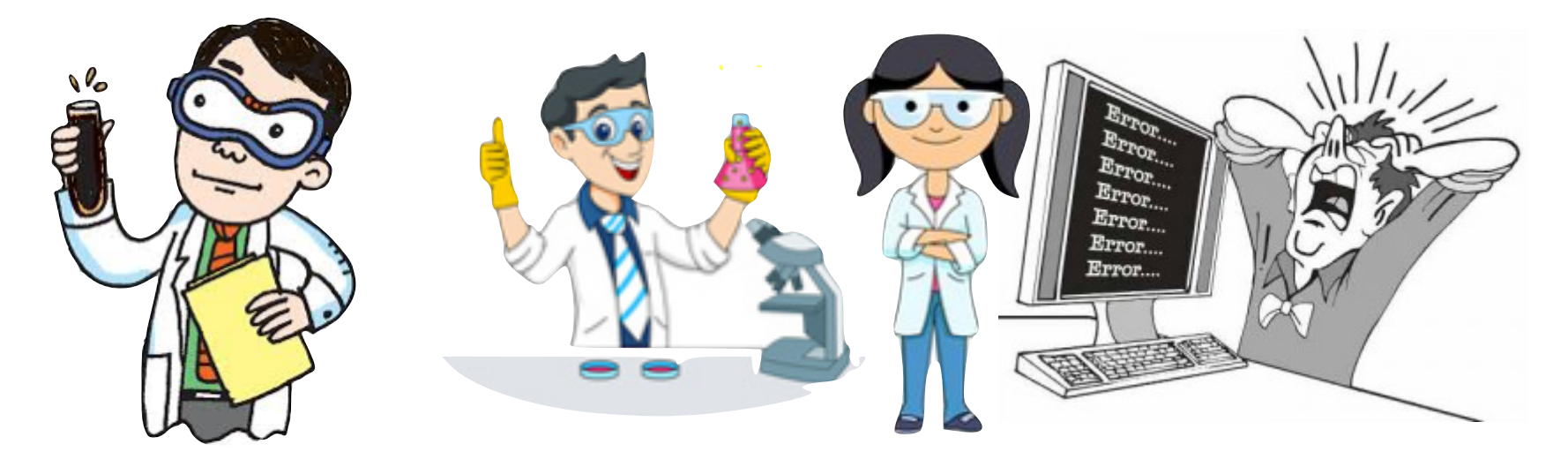

You, who want to modify your code and your friends / co-workers

> The more your friends / co-workers use your code, the more they may want to modify it.

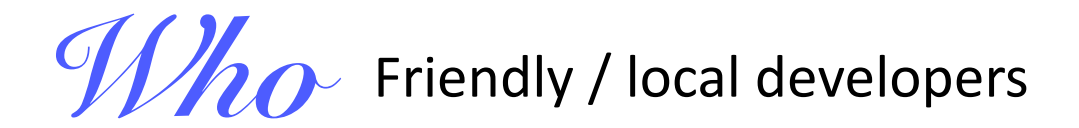

what &*why*

- **1. Fully document your code (APIs, public/private code, broken parts, roadmap of features, simple developer guide etc.)**
- **Why?** To allow other developers to understand the intent of the code and how they can safely make modifications.

### **2. Add you code to a version control system.**

**Why?** To allow others to contribute their code to a shared space and let you merge and manage different contributions.

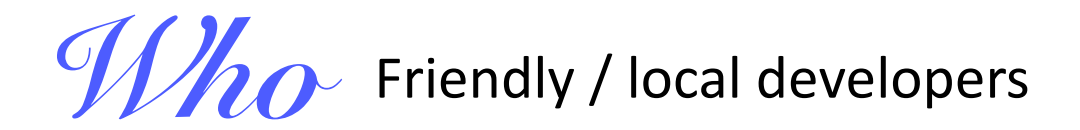

what &*why*

#### **3. Set up an issue tracker and forum to co-ordinate releases.**

**Why?** To allow you to communicate with developers, and share knowledge of what code is broken, and co-ordinate what all of you are doing. Provides a visible written record (avoids fights!)

#### **4. Create robust regression tests to catch breakage.**

**Why?** To stop others from breaking important features in your code whenever they commit a change. Detects faults early (assigns blame, places onus on developers not to break code, or to fix it themselves.)

 $W$ *n* Friendly / local developers

what &*why* Which developers start trying to contribute's, and share knowledge of what code is broken, and co-ordinate what all of you are doing. Provides a visible written record (avoids fights!) When you need to do it While you are writing your code and before **and share other developers start trying to contribute**

**Why?** To stop others from breaking important features in your code whenever they commit a change. Detects faults early (assigns blame, places onus on developers not to break code, or to fix it themselves.)

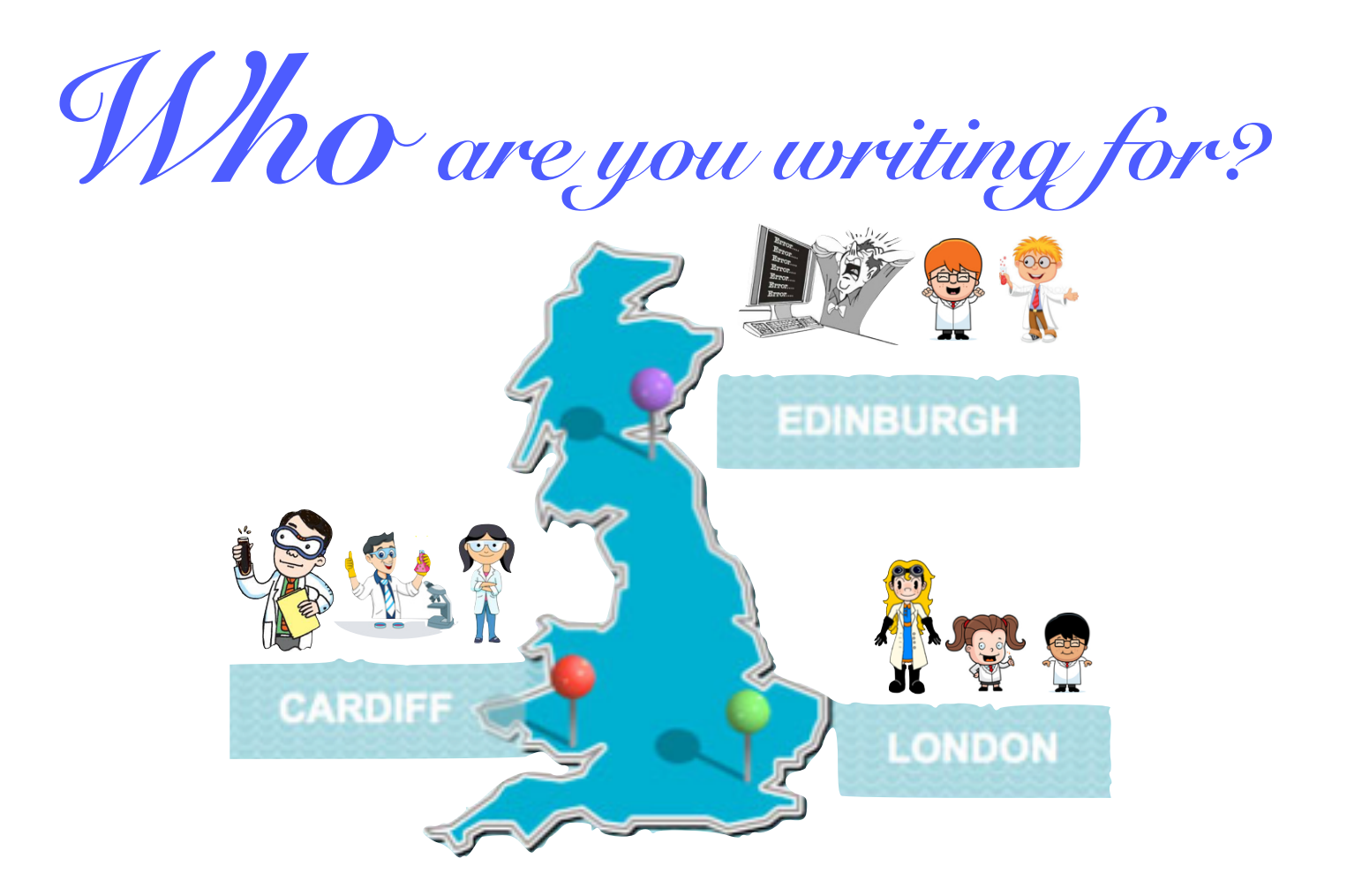

Used by people in other friendly research groups, e.g. your collaborators, friends, former colleagues who have moved jobs or been promoted

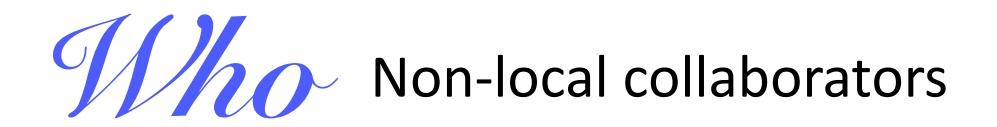

what &*why*

## **1. Add good user-level documentation (user manual, simple tutorials and examples)**

**Why?** To allow new people to use your code without you providing training (else you will have to travel/skype!)

### **2. Add web-based forums, issue trackers, version control.**

**Why?** To allow you to co-ordinate use and development without being physically present or able to meet face-to-face. Web-based, as must exist outside your university (or be accessible to people who don't work at your uni)

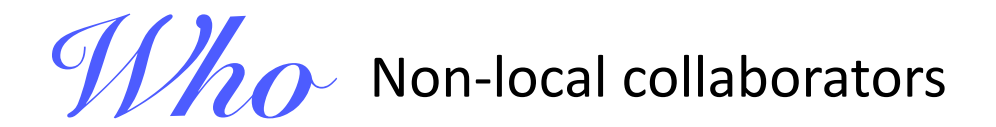

what &*why*

### **3. Add easy install scripts, ensure code is portable.**

**Why?** To allow your code to compile and install on collaborators computers, which may have different OSs than yours (some may use OS X or Windows...!)

### **4. Create a governance structure for the software**

**Why?** Many people depend on you and your software. You need to plan for your succession, e.g. if you are promoted, leave for industry, or suffer a bus error. Increasingly, the code is no longer "yours", but is beginning to belong to its community.

 $W$ <sub> $\Omega$ </sub> Non-local collaborators

# what &*why* 3. When you need to do it and it all the series of the series of the series of the series of the series of the series of the series of the series of the series of the series of the series of the series of the series of the **While you are writing your code and before yourators**

compelease it to your collaborators<sup>Ss than yours (some may use</sup> OS X or Windows...!)

**Why?** Many people depend on you and your software. You need to plan for your succession, e.g. if you are promoted, leave for industry, or suffer a bus error. Increasingly, the code is no longer "yours", but is beginning to belong to its community.

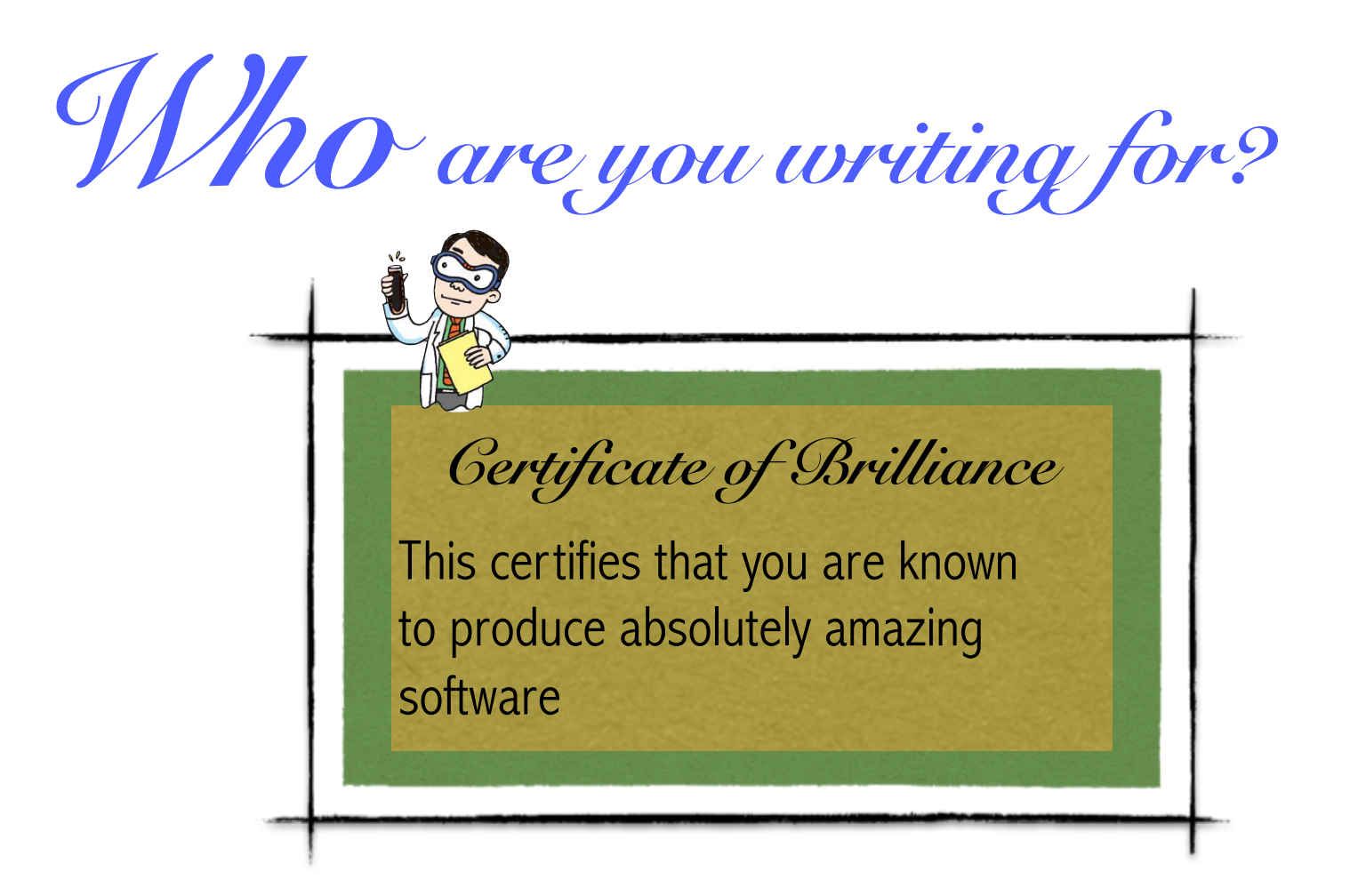

So far everyone uses your software does so because they know and trust you...

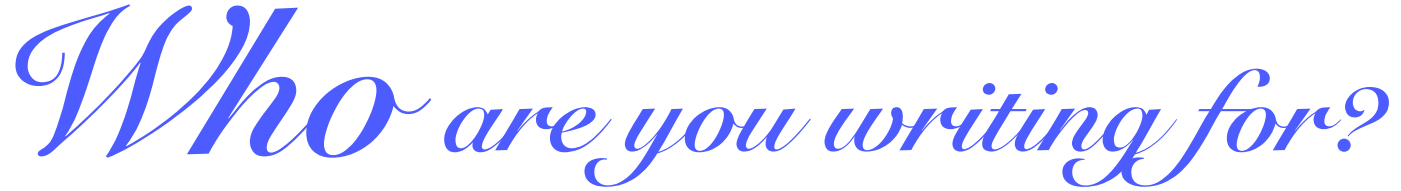

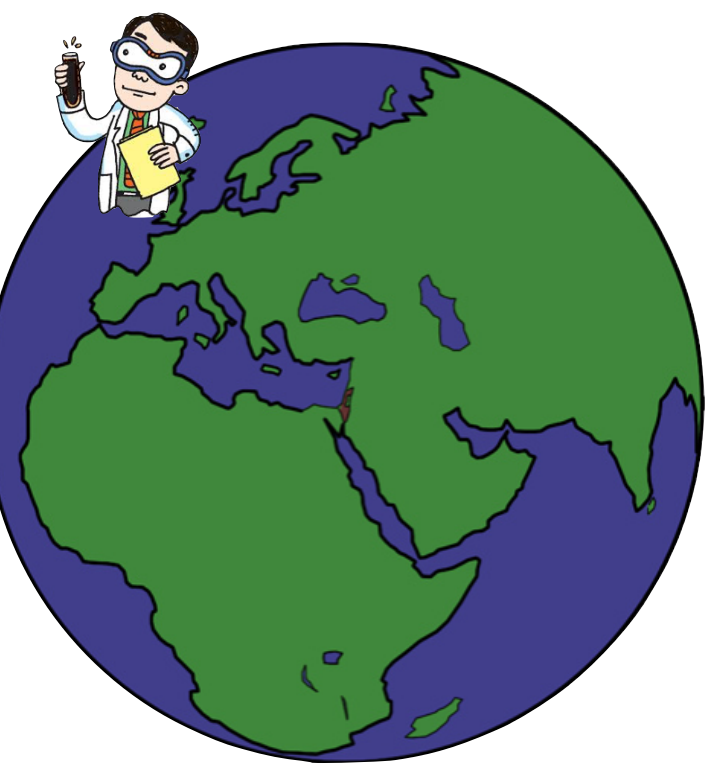

You want to write software for anyone to use, anywhere in the World.

**You don't know them, and they don't know you.**

Who Anyone (e.g. People Who Don't Know You)

what &*why*

### **1. Create a website to market and allow people to discover your code.**

**Why?** To allow others to quickly find and install your code. You need to market it, or else it is invisible.

### **2. Package the code. Make it extremely easy to install.**

**Why?** To allow others to use your code as easily and quickly as possible after download. From my experience, PWDKYs will give up on your software if they cannot install it and have it working within five minutes. Everyone hates dependency hell.

Who Anyone (e.g. People Who Don't Know You)

what &*why*

#### **3. Develop on-line training workshops and examples.**

**Why?** To allow others to independently learn how to use your software. They will never meet you or talk to you, so give them everything they need to learn independently.

### **4. Create a good suite of unit and regression tests.**

**Why?** To allow others to independently verify your code is working. Remember, they don't know you, so they should not trust you or your software. Give them tests so that they can learn to trust your code.

## Who Anyone (e.g. People Who Don't Know You)

what &*why*

**5. Make your code compatible with other software and with data standards (e.g. standard input/output formats such as PDB, mol2, etc. etc.)**

**Why?** To allow others to maximise your code's usefulness by merging it into their workflows and developing derived software. Try to make your code a "good citizen" and play nicely with other software packages. If you do, then your users will thank you, and they will create interesting workflows that are beyond anything you can imagine.

Who Anyone (e.g. People Who Don't Know You)

what &*why* **5. When** you need to do it other software and with **While you are writing your code, and (ideally) before you as Pource example 2015 While you are writing your code, and (ideally) before you release it to the public.**

Why?<sup>To</sup>allow others to maximise you for the final rejeased and s if bon a fouro anses and developing derived software. Try to make  $\frac{1}{2}$ packages surfaced to then you, then you, you, you, you to us role  $\mu$ create interesting workflows that are beyond anything you can imagine. **(\*) Don't leave these things as jobs for the final release, and then subject your users to unfinished alpha, beta or prerelease candidates. You don't want your code to develop a reputation of being difficult to install, difficult to learn, broken or buggy**

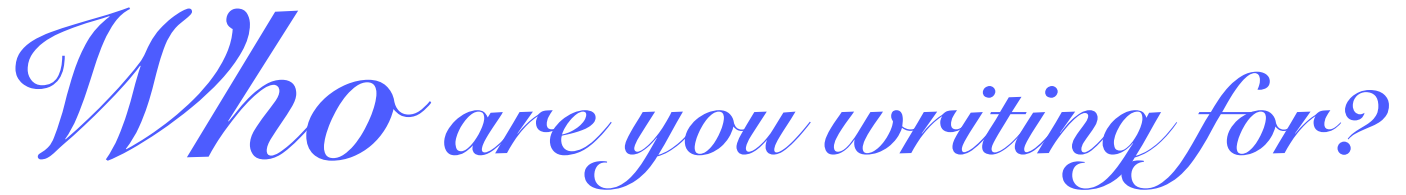

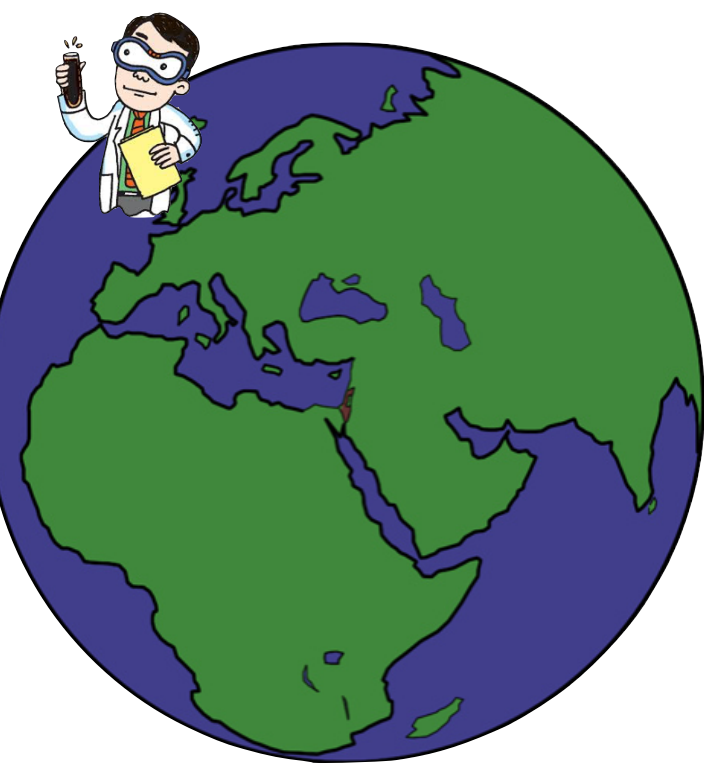

You want anyone to be able to download and use your program, anywhere in the World

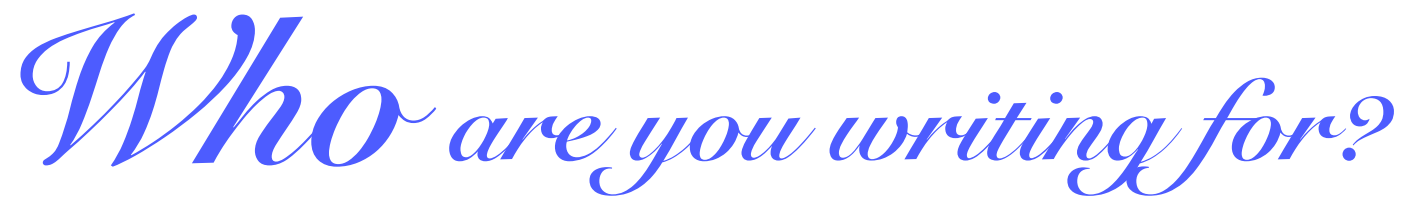

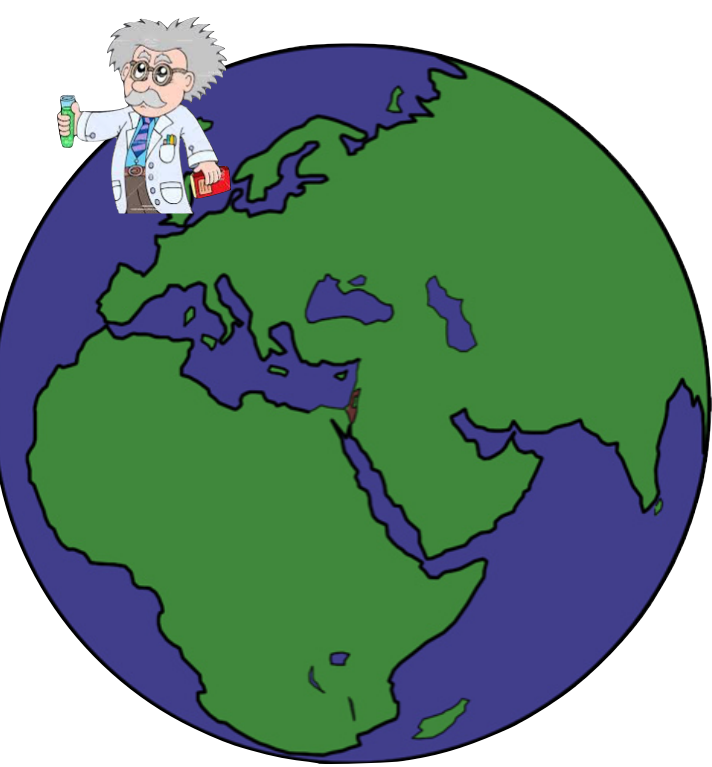

**and you want it to be sustainable and useful long into the future.** You want anyone to be able to download and use your program, anywhere in the World Who Anyone, and for a long time into the future

what &*why*

## **1. Create a management team, with release planning, feature planning, and change management.**

**Why?** To ensure there is a clear roadmap for the software, and that there is succession planning in place to keep development going as people join and leave the project

## **2. Create a support team to deal with support requests, feature requests etc.**

**Why?** To ensure that users are supported, and that the software adapts to changes in operating systems, hardware and use cases for the code. To keep the trust of your community, you will need to spend a lot of time supporting them and keeping them engaged.

Who Anyone, and for a long time into the future what &*why*

**3. Create a training team to handle creation and management of documentation, training materials, workshops.**

**Why?** To ensure that knowledgeable user and developer communities can grow and feel engaged. So that you have the people to develop and host training events around the World.

## **4. Create a clear funding mechanism that will support the team and software long into the future.**

**Why?** To ensure that people and teams are funded, and that people can be employed to do the unglamorous and otherwise unrewarding jobs.

# $W$  Anyone, and for a long time into the future what &*why*

#### **3. Create a training team to handle creation and a.** Comparison in the same to handle creation and when  $W$  and  $W$  output  $W$  output  $W$  and  $W$  and  $W$  are  $W$  output  $W$  and  $W$  are  $W$  output  $W$  and  $W$  are  $W$  output  $W$  and  $W$  are  $W$  output  $W$  and  $W$  are  $W$  **workshops. While you are managing the software project**

# **When**  $\mathbf{W}$  (you may not now have time for any coding…)

communities can grow and feel engaged. So that you have the people to develop and host training events around the World.

**Why?** To ensure that people and teams are funded, and that people can be employed to do the unglamorous and otherwise unrewarding jobs.

*Who has the time for all of this?*

- Not every code needs to be released sustainably for anyone to use for all time.
	- Recognise early on WHO you are writing your code for.
	- Don't share personal "quick and dirty" software with others unless you have a plan for how to support and develop it into the future.
- Have an exit plan. How will you ensure that you are not the one supporting the code for the rest of your life…

*Who has the time for all of this?*

- Work with others. Rather than start a new code from scratch, join an existing community. Contribute to existing code and projects. That way, you don't need to set everything up yourself.
- Be warned, other projects don't appreciate "code" dumps" of unsupportable code... At the very least expect to have to write documentation, tests, examples and to answer support requests on the forums

1. What is good research software?

2. How can it be engineered?

3. Is it deliverable in academia?

# Lessons from Developing Sire

#### siremol.org Sire: An advanced,<br>| multiscale, molecular Sire is written to Download Support / **Tutorials Sire Usage About the** Documentation **Analytics** authors allow computational simulation framework modelers to quickly prototype and develop new algorithms for Sire is written as a collection of **Sire-Based Applications GitHub Third Party** molecular libraries, each of which contains **Repository Software** simulation and self-contained and robust molecular C++/Python building blocks. These design. building blocks are vectorised and thread-aware and can be streamed (saved/loaded) to and from a version-controlled and tagged **Funders and** binary format, thereby allowing **Supporters** them to be combined together easily to build custom multiprocessor molecular simulation applications.

Quick Links | Home | Download | GitHub Repository | Contact

Opyright Information | Report a problem I Privacy

## http://siremol.org

# What does it do?

- Molecular simulation framework
- Written in C++. Objects exposed to Python
- $\cdot$  > 200,000 lines of code, developed since 2005
- Provides building blocks to rapidly write new molecular simulation programs (apps)
- Example apps include "waterswap", "ligandswap", "nautilus", "sommd", "FESetup"

# Who develops Sire?

- Software development led from Bristol
- Secondary team at Edinburgh
- Community development in partnership with CCP-BioSim and STFC
- Funding from EPSRC/BBSRC/EU and Industry
	- $-$  but no specific funding for Sire grants fund **method development and scientific research**

# How is it published?

- Sire is open source (GPL2)
- Main website is http://siremol.org
- Release planning on GitHub wiki / GitHub issues
- Development on a public GitHub repository
- Unit testing + Continuous integration via Travis-CI
- Published as source and binary regularly through the year, *i.e.* 2016.3.1

#### Installation (Linux and Mac)

Once you have downloaded your sire XXX.run file, simply run it from the command line to unpack and install. Assuming you have downloaded into the current directory, type

chmod a+x ./sire XXX.run ./sire XXX.run

**./sire\_16\_3\_1\_OSX.run**

This will unpack Sire, and will then ask where you would like it to be installed. By default, Sire will install to a directory called sire. app in your home directory. You can then run the Sire python environment by typing

```
~/sire.app/bin/python
```
#### **~/sire.app/bin/python**

You can find other Sire executables in this directory, e.g. the waterswap executable. To run waterswap, type

```
~/sire.app/bin/waterswap
```
#### **~/sire.app/bin/waterswap**

Use the --help option to get more information on how to run each executable, and --description for a full description (same as the apps webpage).

You can also find the sire test executable that is used for running unit tests to validate the installation. To run sire test, type

```
~/sire.app/bin/sire_test
```
#### **~/sire.app/bin/sire\_test**

Several sets of tests will be run, and you should see that there are 0 failures. If any tests fail, then please post a bug report on GitHub, together with a description of your system (Linux or Mac, which binary you downloaded, distribution etc.)

If you have any problems, or would like Sire compiled for your distribution, then please get in touch via the Sire users mailing list.

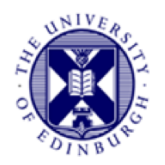

## Lessons learned from Sire: portability

#### **Compiling Sire in 2011**

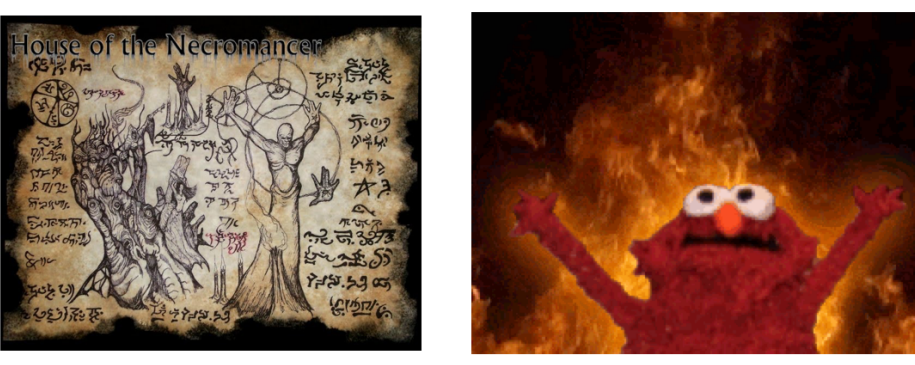

#### **Compiling Sire in 2016**  $\bullet$

git clone https://github.com/michellab/sire

cd sire

./compile-sire.sh

- How?  $\bullet$ 
	- Switch to conda to manage python dependencies
	- Lots of cmake magic from Chris Woods

Dr. Julien Michel -MoISSI workshop, Houston - 8/10/16 - http://www.julienmichel.net

# Reproducibility

- Binaries bundle all dependent libraries
	- $-$  Linux 64bit  $> 2008$
	- $-$  OS X  $>$  = 10.8 (2008)
	- $-$  Win64 >= 7 (2009)
- Old versions always available

#### Download a Sire Binary

#### Linux (all distributions)

#### A self-extracting binary that can run on (most) 64 bit Linux distribu **Enliming output**

cat /proc/cpuinfo | grep avx | head -1

#### If AVX is in the list the binaries should work for your syster

size 16.3.1 linux64.run : 2016.3.1 release compiled for 64 bit linux

#### OS X (Mac)

A self-extracting binary that can run 64 bit OS X (Mountain Lion and above) is available. If you would like a binary compiled without AVX enabled, or for an older version of OS X, then either compile from source, or get in

urce, or get in touch. If you are unsure if your system supports AVX have a look at th

sire 16 3 1 OSX.run : 2016.3.1 release compiled for 64 bit Mountain Lion or above

#### Windows

An experimental Windows binary is available that should run on 64bit Windows. This is distributed as a zip file that must be unpacked in the C: dr

sire 16 3 1 WIN64.zip: 2016.3.1 release compiled for 64 bit Windows

#### **Older Versions**

Older binaries of Sire can be downloaded here. We always recommend using the latest version, and only keep these links in case you want to reproduce an older simulation.

#### **Sire 163**

- · sire 16 3 linux64.run: 2016.3 release compiled for 64 bit linux.
- · sire\_16\_3\_OSX.run: 2016.3 release compiled for 64 bit Mountain Lion or above
- · sire\_16\_3\_WIN64.zip: 2016.3 release compiled for 64 bit Windows

#### **Sire 16.2**

- $\cdot$  sire 16 2 linux64.run
- sire\_16\_2\_OSX\_ML64.run

#### **Sire 16.1**

- · sire 16 1 linux64.run: 2016.1 release compiled for 64 bit linux
- · sire\_16\_1\_OSX\_ML64.run: 2016.1 release compiled for 64 bit Mountain Lion or above

#### **Sire 14.4**

- · sire\_14\_4\_linux64.run: 2014.4 release compiled for 64 bit linux
- · sire\_14\_4\_OSX\_ML64.run: 2014.4 release compiled for 64 bit Mountain Lion or above

#### **Sire 14.3**

- . sire 14 3 linux64.run : 2014.3 release compiled for 64 bit linux
- . sire 14 3 OSX ML64.run: 2014.3 release compiled for 64 bit Mountain Lion or above

#### **Sire 14.2**

- · sire\_14\_2\_linux64.run: 2014.2 release compiled for 64 bit linux
- . sire 14 2 OSX ML64.run: 2014.2 release compiled for 64 bit Mountain Lion or above

#### **Sire 14.1**

- · sire\_14\_1\_linux64.run: 2014.1 release compiled for 64 bit linux
- . sire 14 1 linux32.run : 2014.1 release compiled for 32 bit linux
- · sire\_14\_1\_OSX\_ML64.run: 2014.1 release compiled for 64 bit Mountain Lion or above

#### **Sire 13.2**

· sire\_13\_2\_linux64.run : 2013.2 release compiled for 64 bit linux

# Usage Tracking

• From Sire 2015.1 we have "phonehome" analytics built into Sire

• Sends usage information back to siremol.org

Sending anonymous Sire usage statistics to http://siremol.org. For more information, see http://siremol.org/analytics To disable, set the environment variable 'SIRE\_DONT\_PHONEHOME' to 1 To see the information sent, set the environment variable SIRE\_VERBOSE\_PHONEHOME equal to 1. To silence this message, set the environment variable SIRE SILENT PHONEHOME to 1.

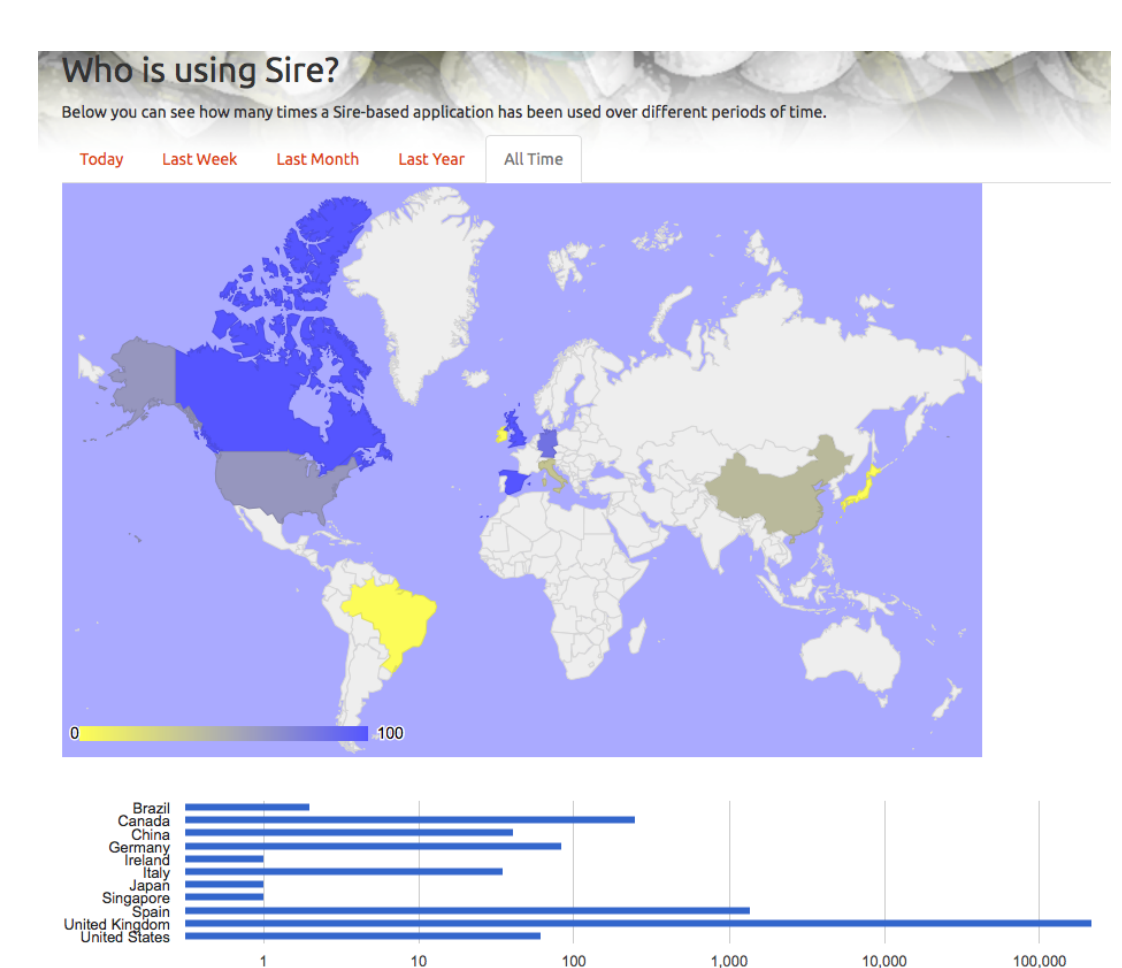

- **Country of user**
- Which app is being used
- Operating system
- Version of Sire
- Compile options etc.
- Basic computer info

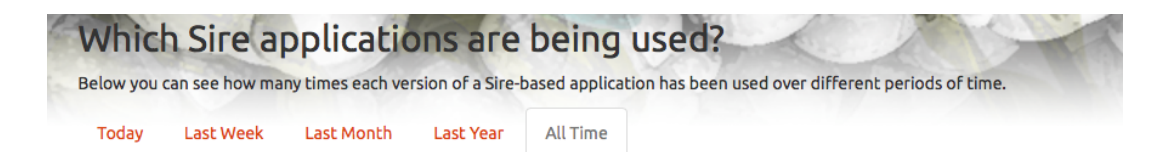

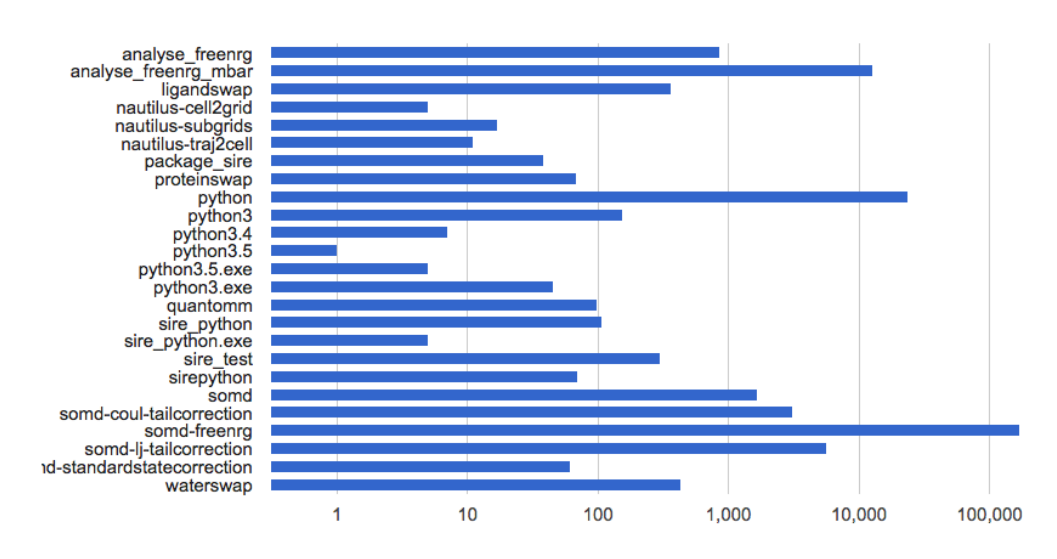

- Country of user
- **Which app is being used**
- Operating system
- Version of Sire
- Compile options etc.
- Basic computer info

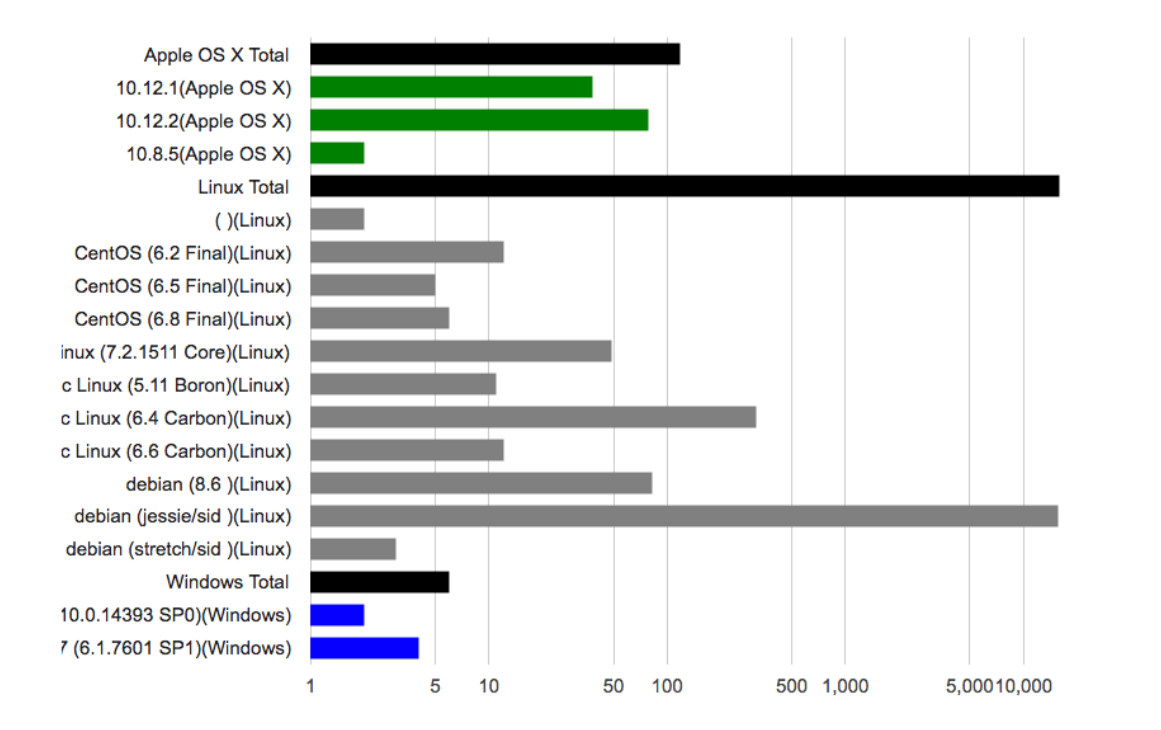

- Country of user
- Which app is being used
- **Operating system**
- Version of Sire
- Compile options etc.
- Basic computer info

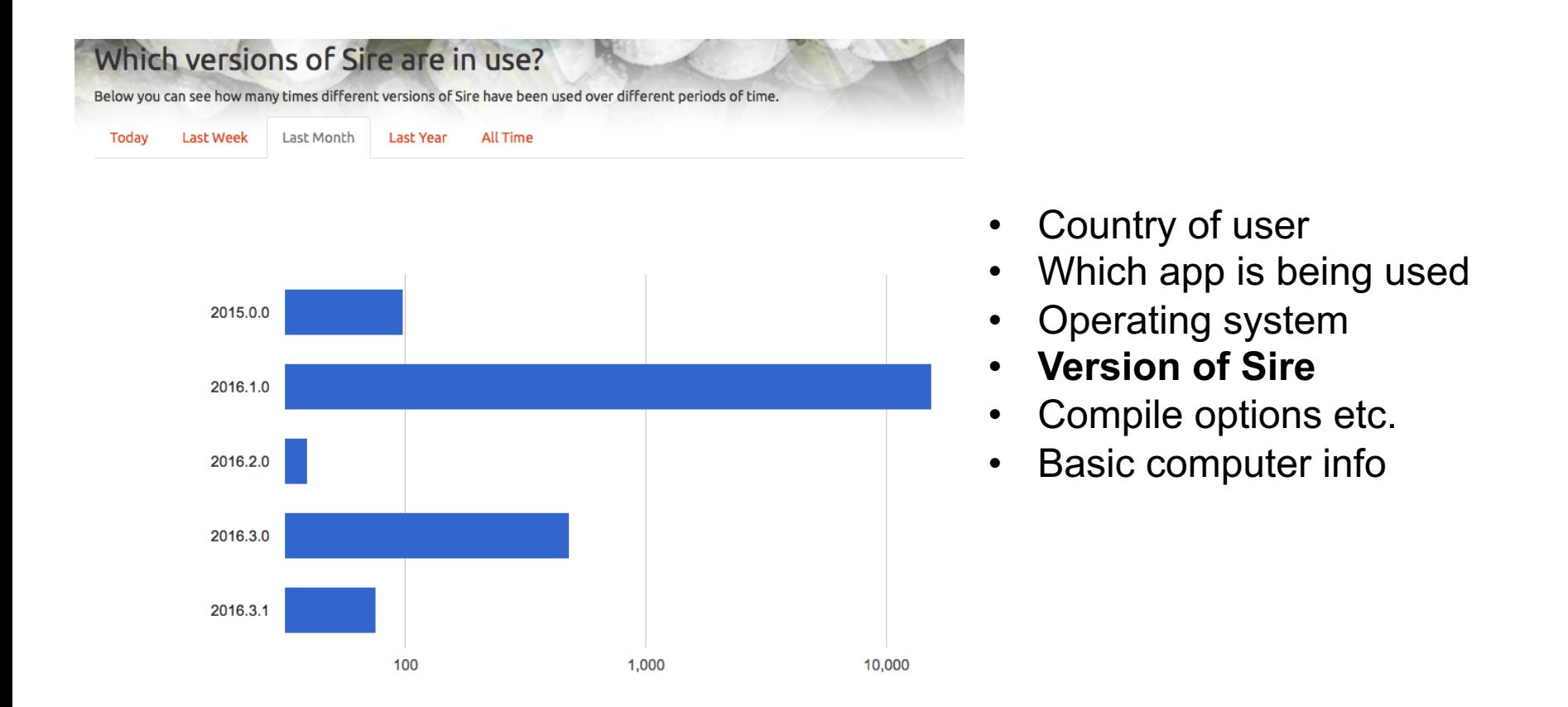

Just started download tracking - ~40 downloads per week, from around the World

# Conclusions

- Research software engineering is more work than just writing code...
- It is deliverable within academia, but time and effort have to be provided
- It is difficult to do everything yourself
- Contributing to an existing project is more sustainable and requires less effort
- Write a software management plan before embarking on writing a new code

# Acknowledgements

- Research Software Engineering
	- Neil Chue Hong, Software Sustainability Institute
	- UKRSE: http://rse.ac.uk
	- EPSRC RSE Fellowship scheme
- Sire
	- $-$  Julien Michel, University of Edinburgh
		- Antonia Mey, Gaetano Calabró
	- Hannes Loeffler, STFC
	- $-$  Adrian Mulholland, University of Bristol